# The Simulation Experiment Description Markup Language

Frank T. Bergmann

COMBINE 2010, Edinburgh, UK

# **MOTIVATION**

# Motivation

#### Chaos and Birhythmicity in a Model for Circadian Oscillations of the PER and TIM Proteins in Drosophila

**JEAN-CHRISTOPHE LELOUP AND ALBERT GOLDBETER\*** 

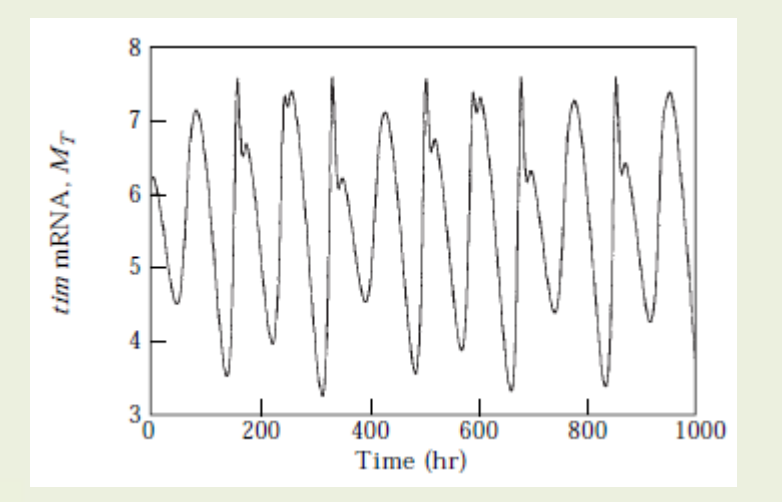

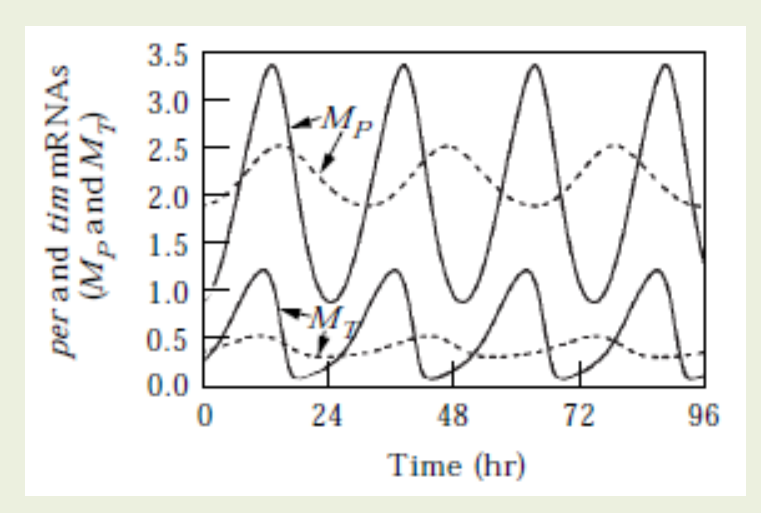

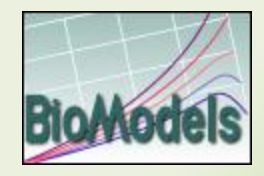

*J. theor. Biol.* (1999) **198**, 445-459

Article No. jtbi.1999.0924, available online at http://www.idealibrary.com

# Motivation

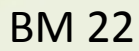

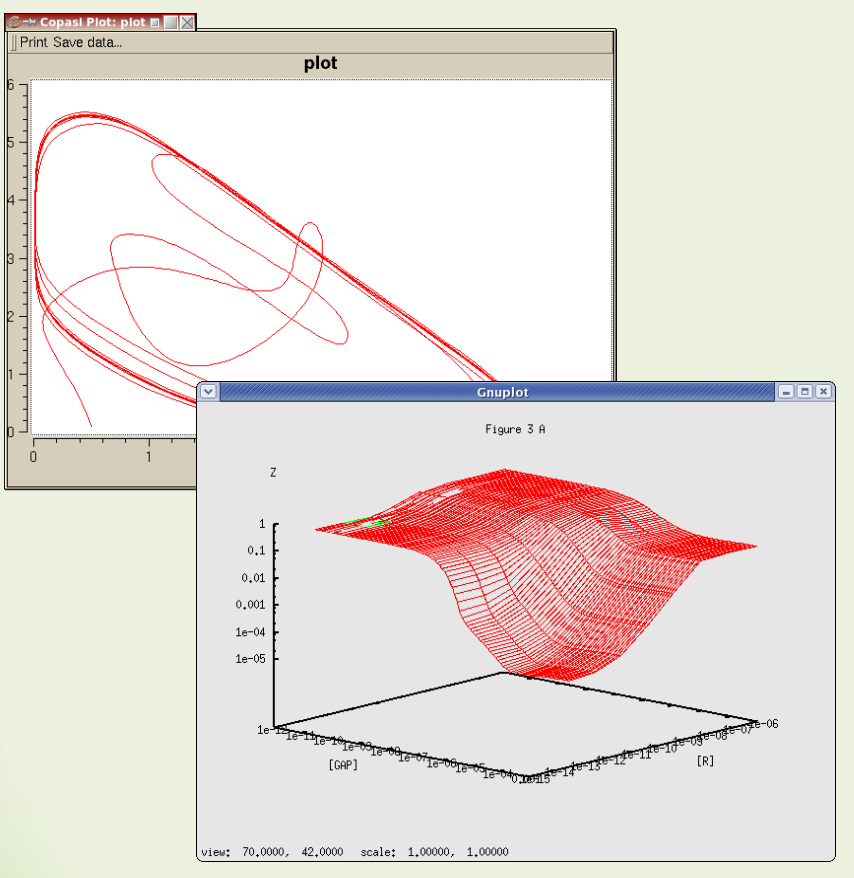

BM 86

- Changes in model parameterization
- Use of a number of different models in one experiment
- Choice of correct simulation algorithm
- Post-processing of the result data, e.g. normalization, logarithmic scale …

### **HOW DOES SED-ML HELP?**

Simulation Experiment Description – Markup Language (SED-ML):

Is a language that aims to standardize the exchange of simulation experiments, independently from the model description language and the simulation tool.

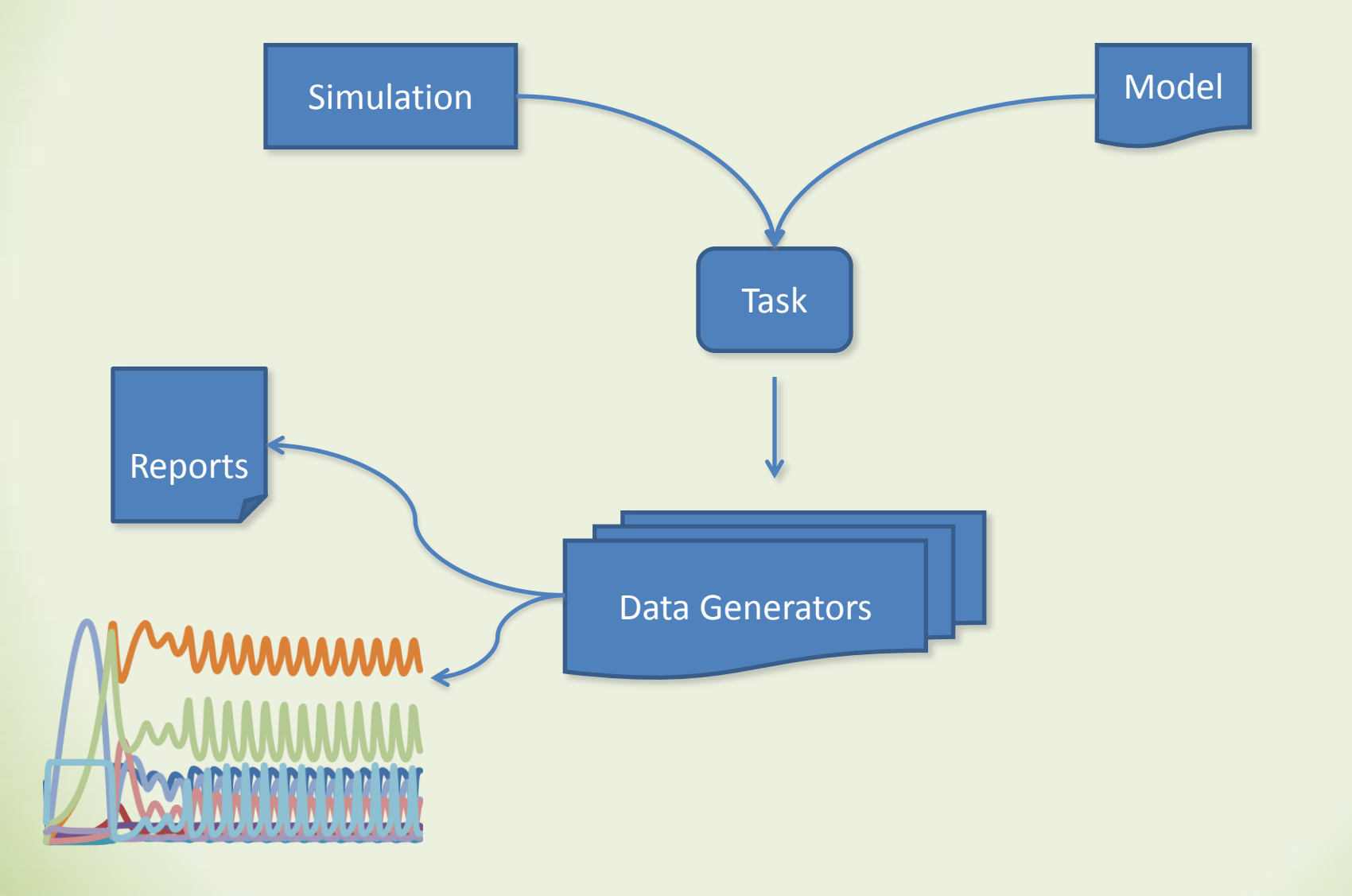

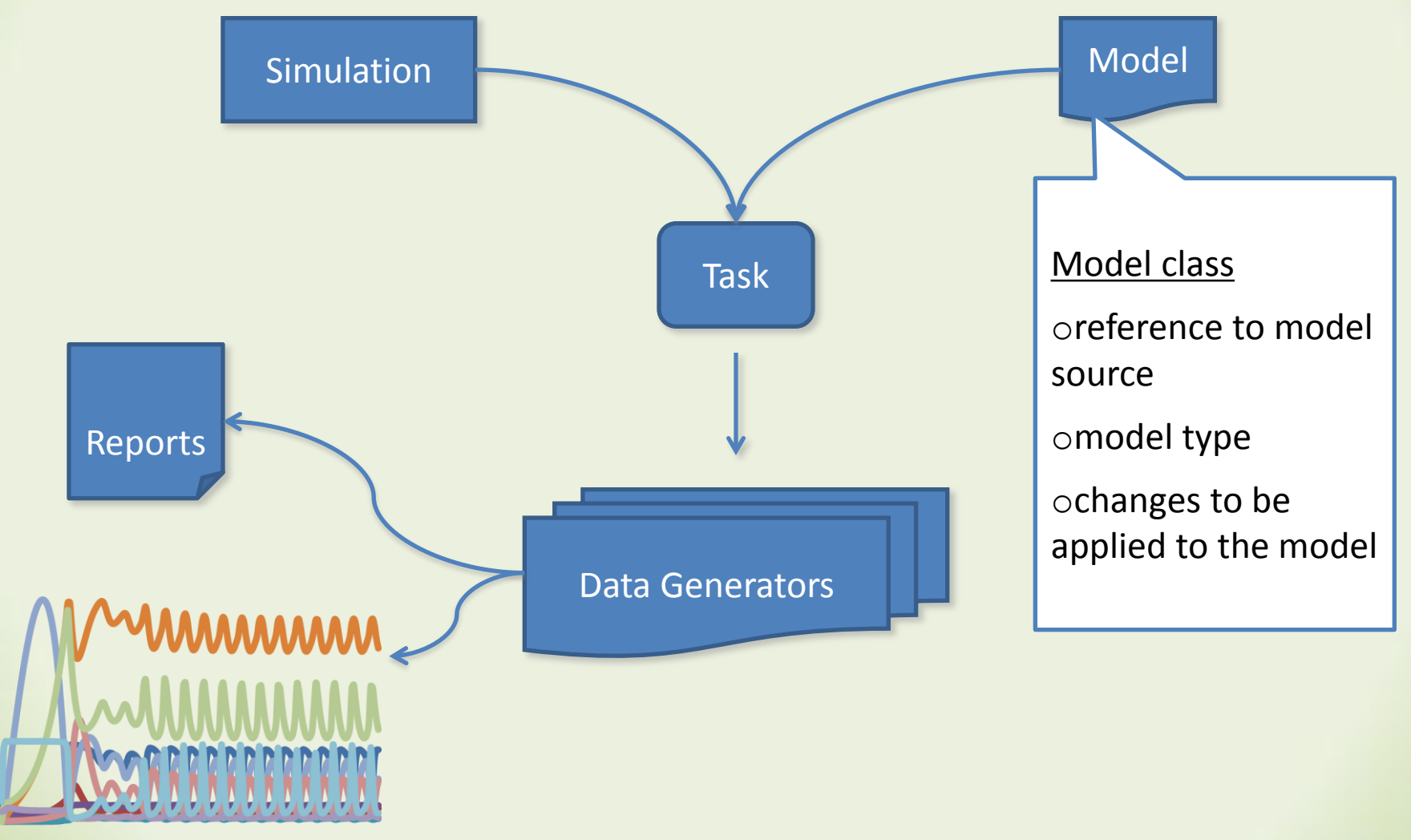

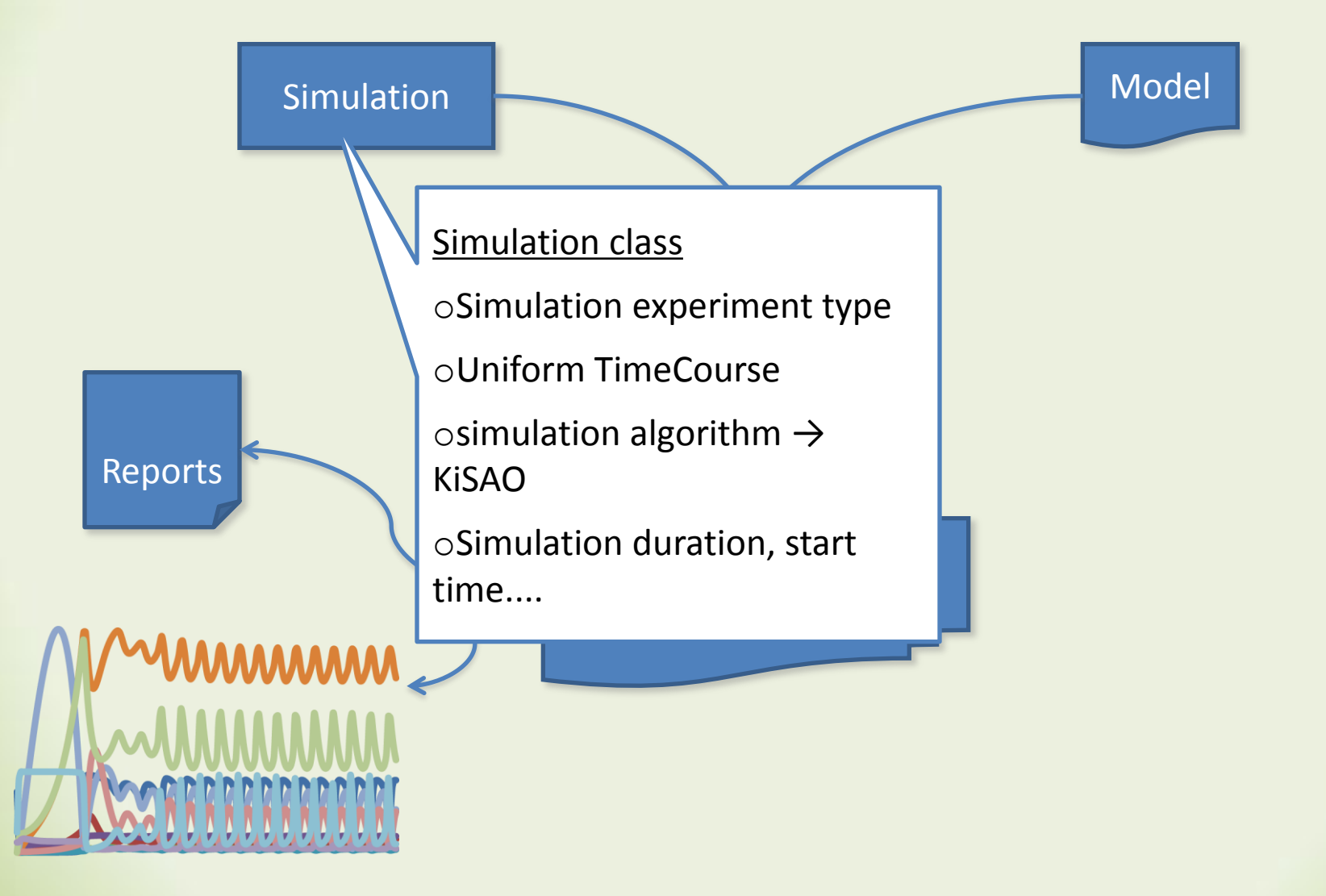

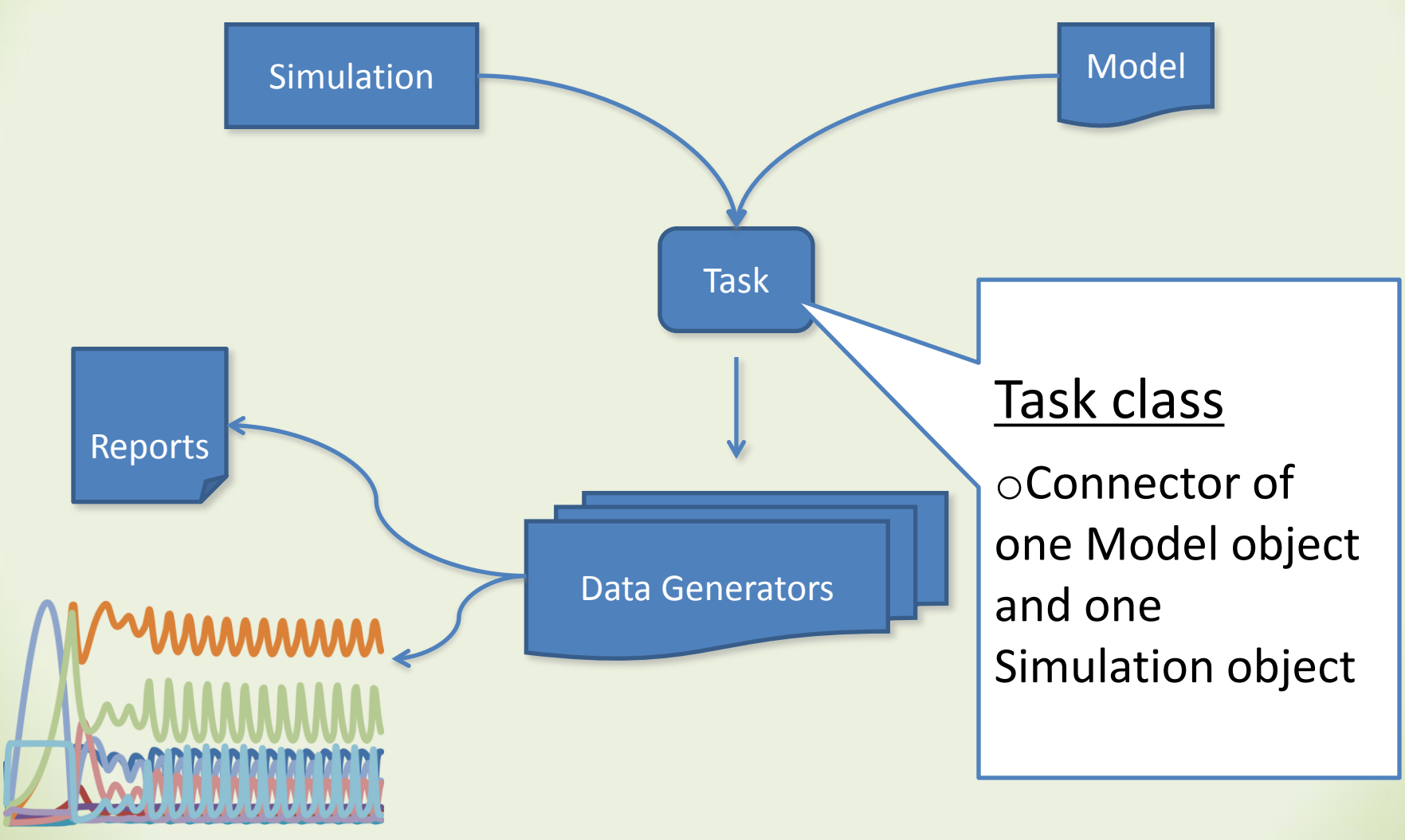

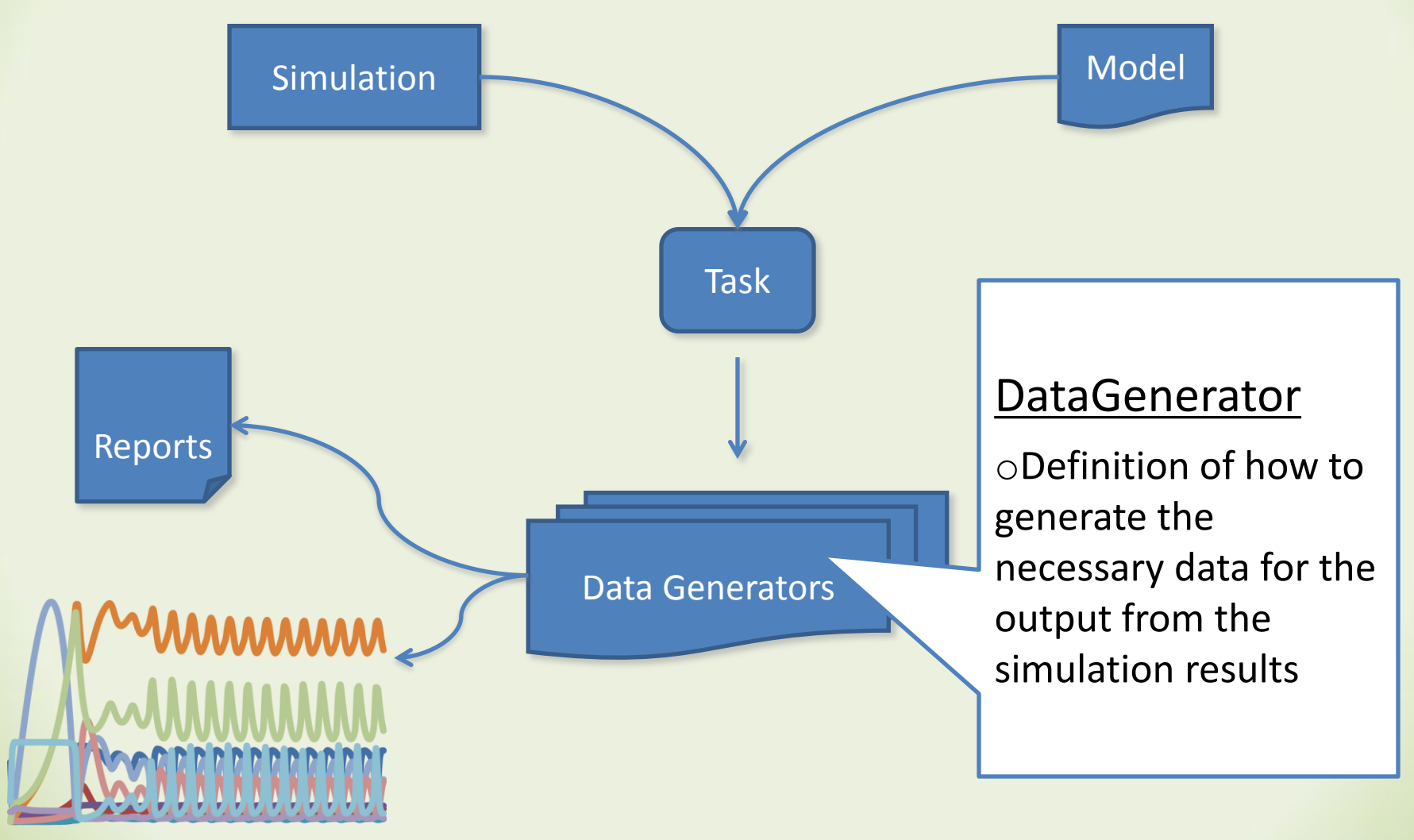

# SED-ML Main Concepts

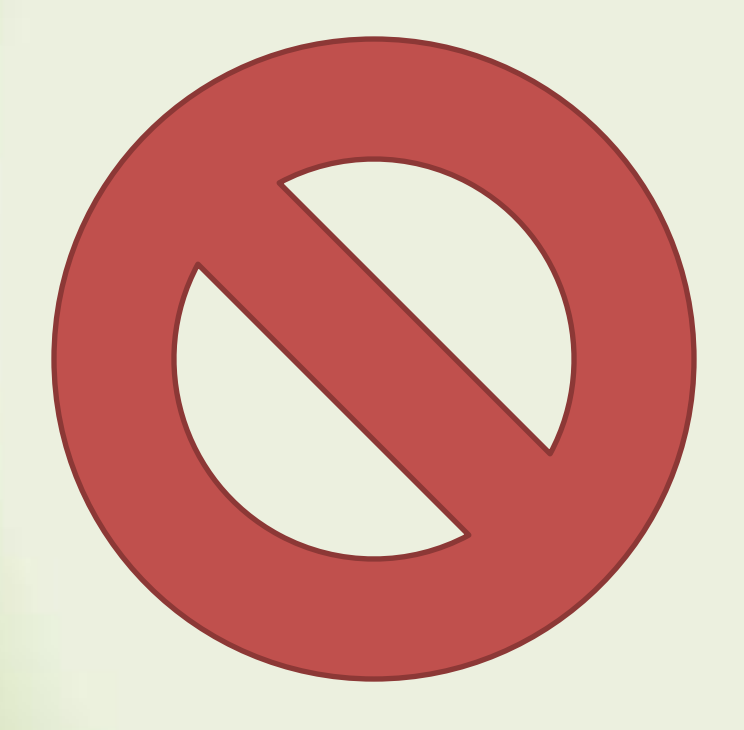

o No description of the simulation results o SBRML

o No description of the layout of the output curves

### SED-ML

<?xml version="1.0" encoding="utf-8" ?>

- <sedML version="0.1" xmlns="http://www.biomodels.net/sed-ml" xmlns:math="http://www.w3.org/1998/Math/MathML"> <notes>Changing a system from oscillation to chaos</notes>

- <listOfSimulations>

```
<uniformTimeCourse id="simulation1" algorithm="KiSAO:0000071" initialTime="0" outputStartTime="50"
  outputEndTime="1000" numberOfPoints="1000" />
```
</listOfSimulations>

- <listOfModels>

<model id="model1" name="Circadian Oscillations" type="SBML"

source="urn:miriam:biomodels.db:BIOMD0000000021" />

- <model id="model2" name="Circadian Chaos" type="SBML" source="model1">

- <listOfChanges>

<changeAttribute target="/sbml:sbml/sbml:model/sbml:listOfParameters/sbml:parameter

```
T@id='V mT'1/@value" newValue="0.28" />
```
<changeAttribute target="/sbml:sbml/sbml:model/sbml:listOfParameters/sbml:parameter

 $[@id='V dT']/@value" newValue="4.8"$  />

</listOfChanges>

 $<$ /model>

</listOfModels>

- <listOfTasks>

```
<task id="task1" name="Baseline" modelReference="model1" simulationReference="simulation1" />
<task id="task2" name="Modified parameters" modelReference="model2" simulationReference="simulation1" />
```
</listOfTasks>

- <listOfDataGenerators>
	- < dataGenerator id="time" name="Time">
		- <listOfVariables>

<variable id="time" taskReference="task1" target="time" />

</listOfVariables>

<listOfParameters />

### SED-ML L1 V1

- Spec Release Candidate 1
- available from Source forge

**Simulation Experiment Description Markup** Language (SED-ML) : Level 1 Version 1 (Release Candidate 1)

October 6, 2010

**Editors** 

Dagmar Waltemath Frank T. Bergmann Richard Adams Nicolas Le Novère

University of Rostock, Germany University of Washington, Seattle, USA University of Edinburgh, UK European Bioinformatics Institute, UK

The latest release of the Level  $1$  Version  $1$  specification is available at  $\,$ http://biomodels.net/sed-ml#sedmlResources

To discuss any aspect of the current SED-ML specification as well as language details, please send your messages to the mailing list sed-ml-discuss@lists.sourceforge.net.

To get subscribed to the mailing list, please write to the same address sed-ml-discuss@lists.sourceforge.net.

To contact the authors of the SED-ML specification, please write to sed-ml-editors@lists.sourceforge.net

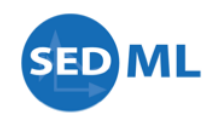

<http://sourceforge.net/projects/sed-ml/files>

# This Session

• Update on available software implementations

- LibSedML (.net implementation)
- jlibsedml (java implementation)

## **IMPLEMENTATION**

# libsedml

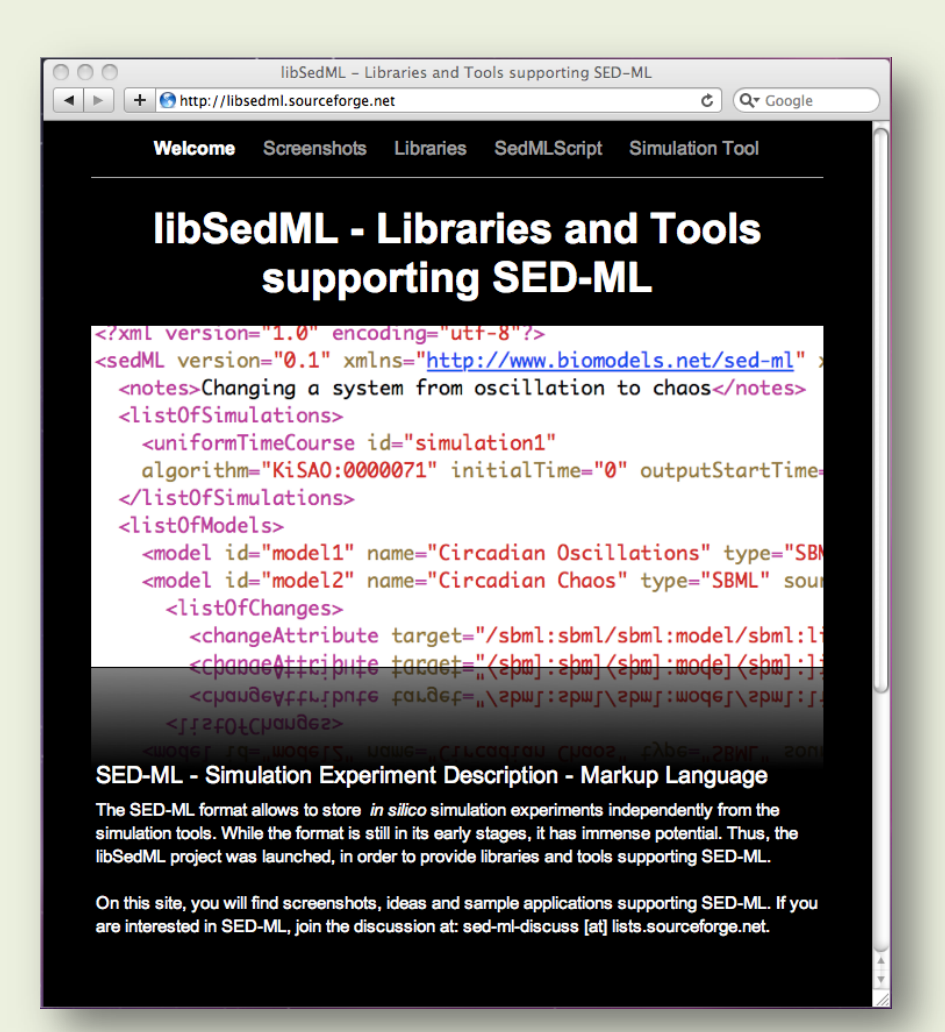

# libsedml

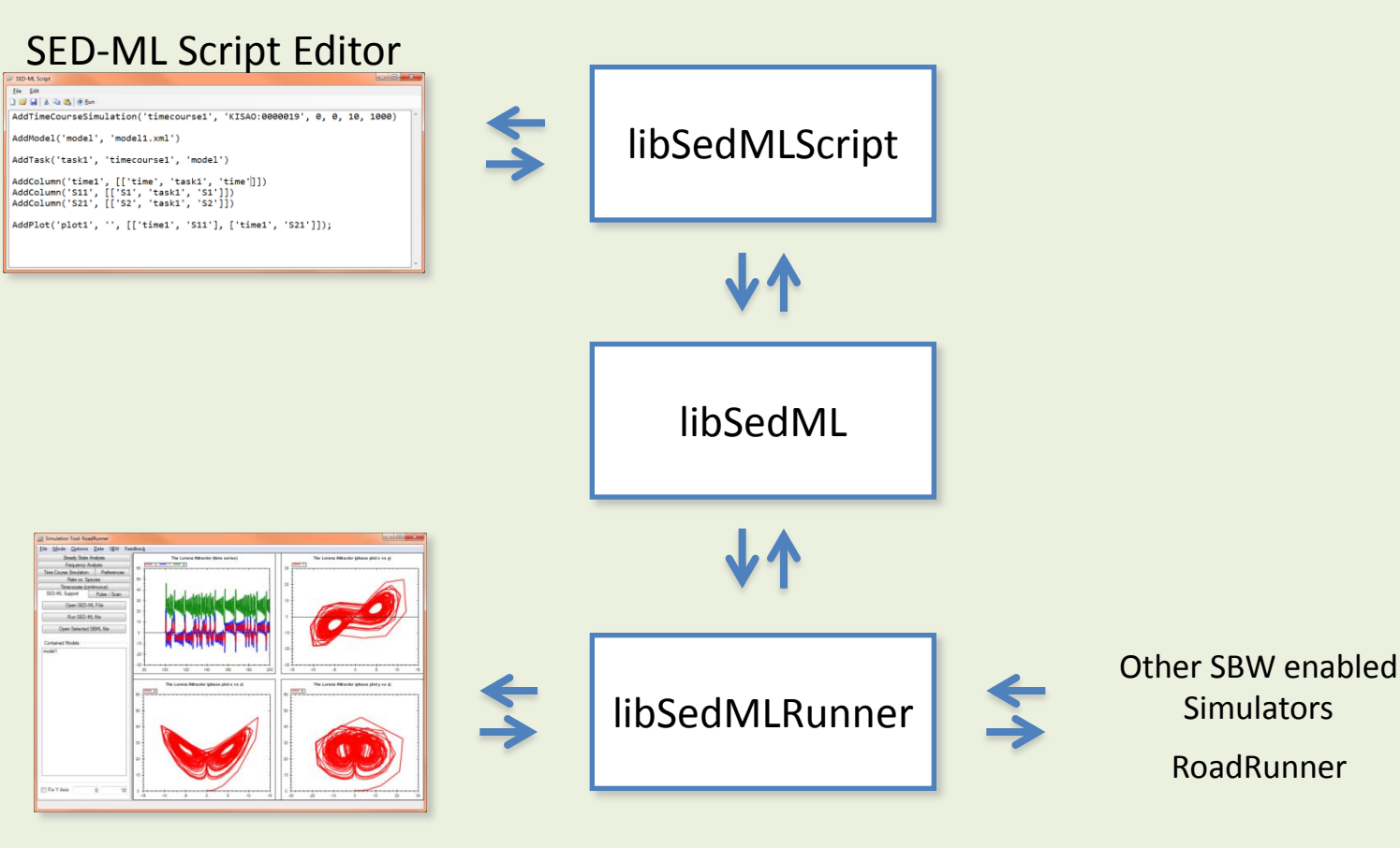

Simulation Tool

# libsedml

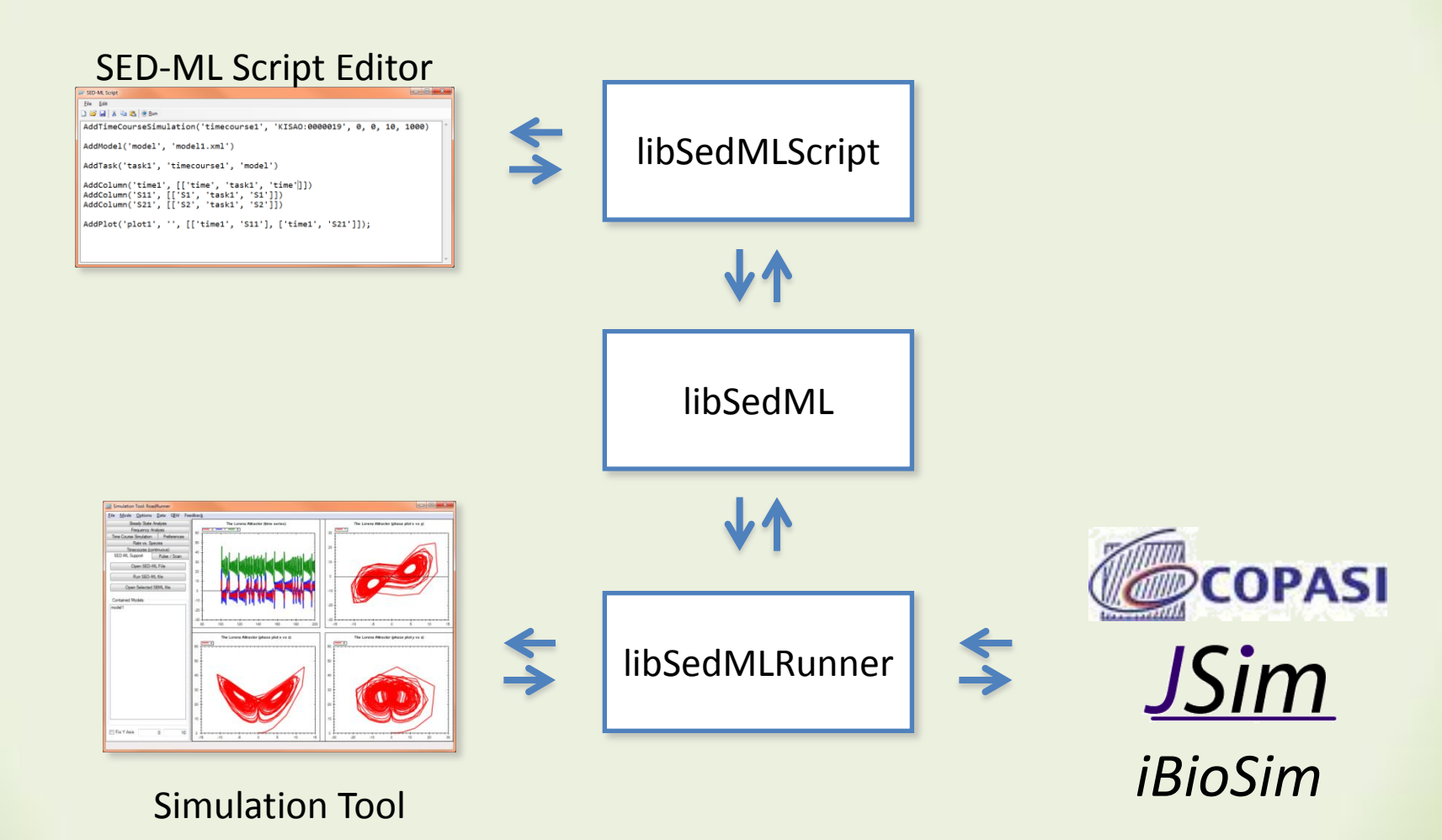

# Libsedml script

```
\leq?xml version="1.0" encod
                         AddTimeCourseSimulation('simulation1', 'KiSAO:0000071', 0, 50, 
- <sedML version="0.1" xmln
                                                                                                     lathML">
   <notes>Changing a sys
                         1000, 1000)
 - <listOfSimulations>
    <uniformTimeCourse id
                         AddModel('model1', 'urn:miriam:biomodels.db:BIOMD0000000021')
      outputEndTime="10
   </listOfSimulations>
 - <listOfModels>
                         AddModel('model2', 'model1')
    <model id="model1"
                         AddParameterChange('model2', 'V_mT', '0.28')
      source="urn:mirianAddParameterChange('model2', 'V_dT', '4.8')
   - <model id="model2"
     - <listOfChanges>
                         AddTask('task1', 'simulation1', 'model1')
        <changeAttribute t
          [@id='V mT']/AddTask('task2', 'simulation1', 'model2')
        <changeAttribute t
          [@id='V dT']/@AddColumn('time', [['time', 'task1', 'time']])
      </listOfChanges>
                         AddColumn('Mt original', [['v1', 'task1', 'Mt']])
     </model>AddColumn('Mt_chaotic', [['v2', 'task2', 'Mt']])
   </listOfModels>
 - <listOfTasks>
                         AddColumn('Mt_combined', [['v1', 'task1', 'Mt'], ['v2', 'task2', 
    <task id="task1" name
                         'Mt'], 'v1 - v2 + 20'])
    <task id="task2" name
   </listOfTasks>
                         AddPlot('plot1', 'tim mRNA with Oscillation and Chaos', 
 - <listOfDataGenerators>
   - <dataGenerator id="tirl
                         [['time', 'Mt_original'], ['time', 'Mt_chaotic'], ['time', 
     - <listOfVariables>
                         'Mt_combined']]);
        <variable id="time
      </listOfVariables>
      <listOfParameters />
```
# SED-ML script editor

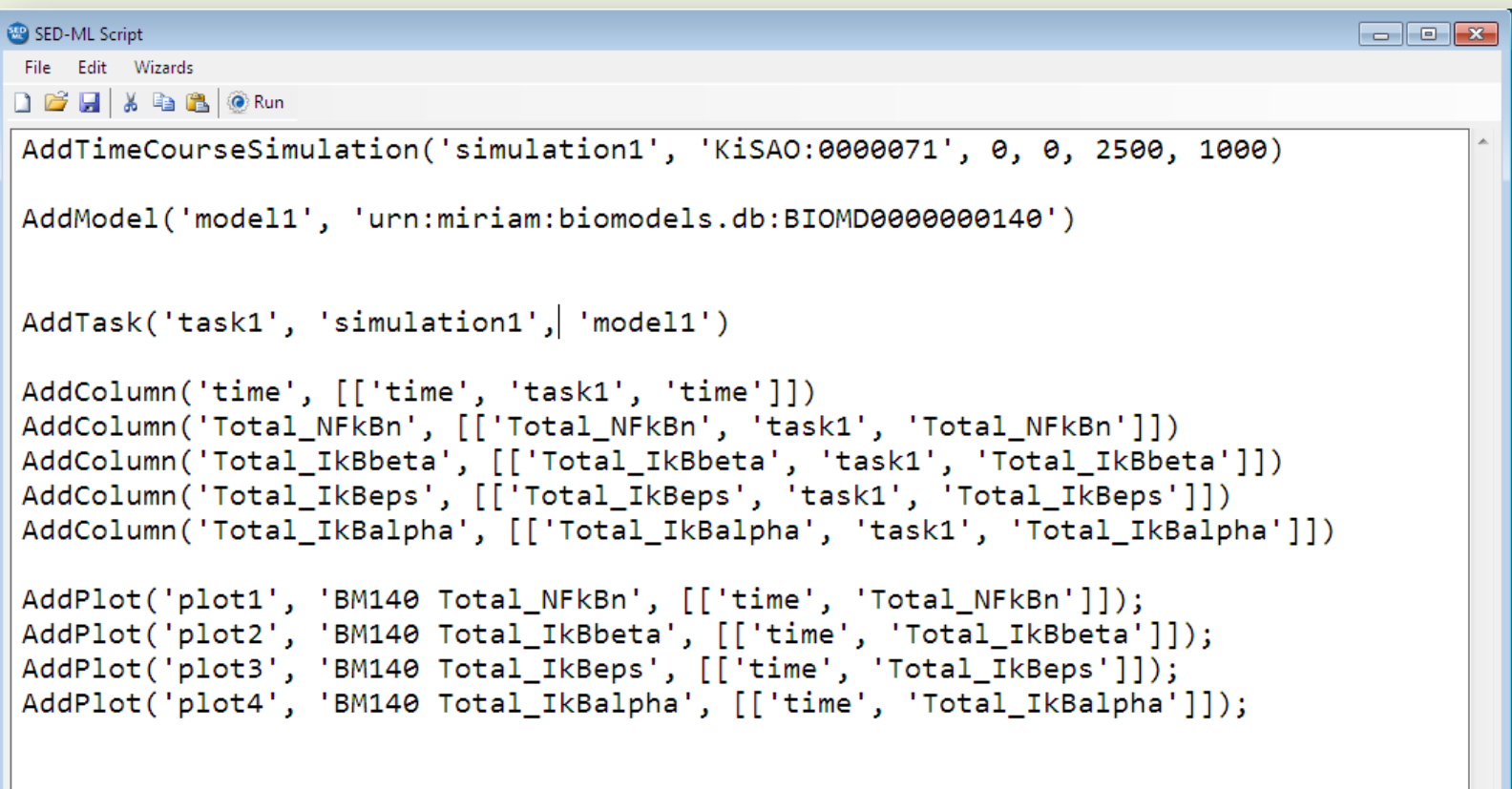

# SED-ML script editor

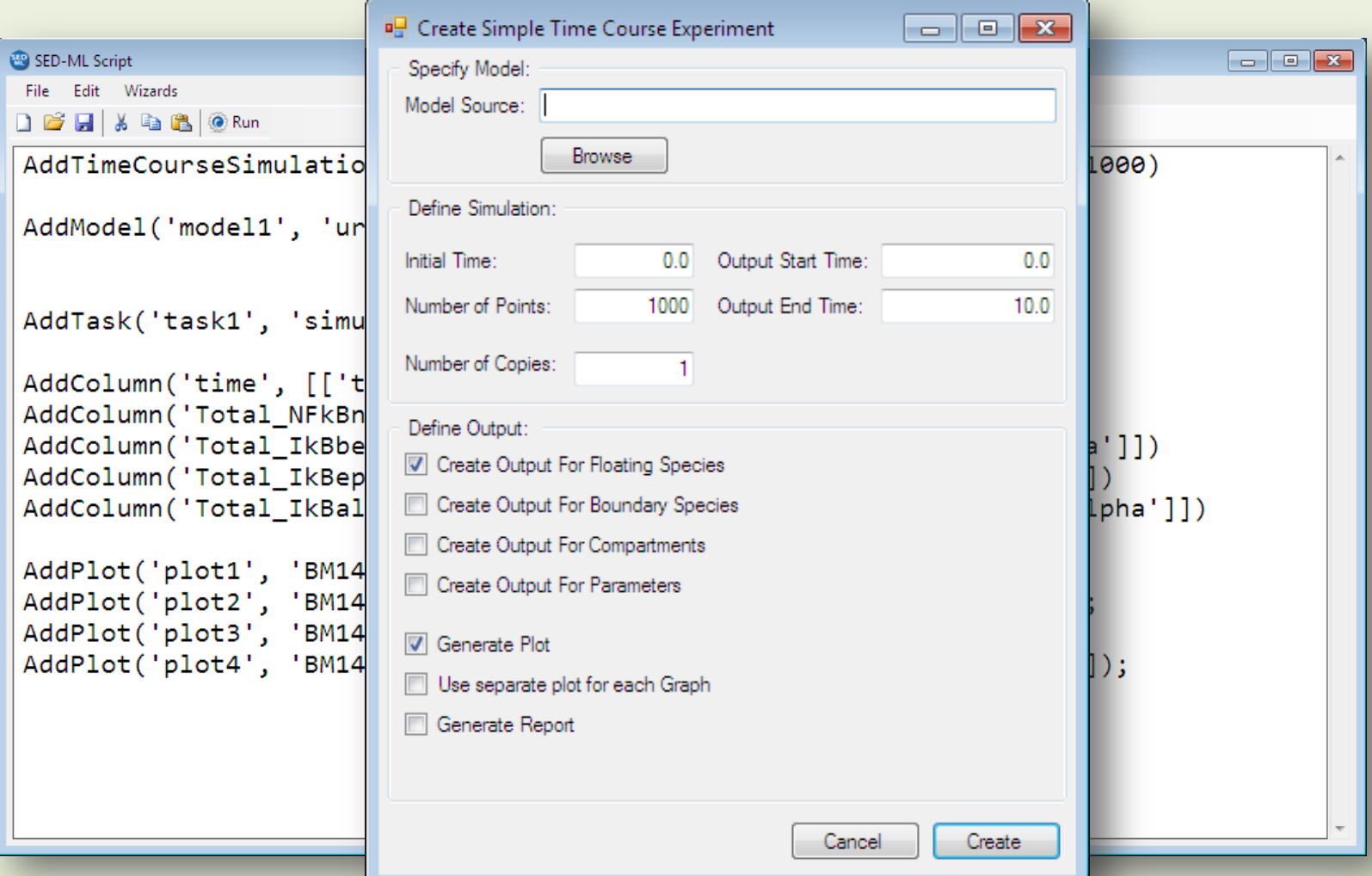

# SED-ML script editor

![](_page_22_Figure_1.jpeg)

## Libsedml - runner

![](_page_23_Figure_1.jpeg)

### Simulation Tool

![](_page_24_Figure_1.jpeg)

# **Outlook**

• Research how to encode more simulation experiments

• Add Advanced Post processing

• Performance improvements

### Acknowledgements

Nicolas Le Novére Sven Sahle Henning Schmidt Mike Hucka Ion Moraru Fedor Kolpakov Richard Adams

Herbert M Sauro